## ■スキャナーの設置・接続方法

① まず、スキャナーを箱から取り出し、安定した台や床に設置してください。

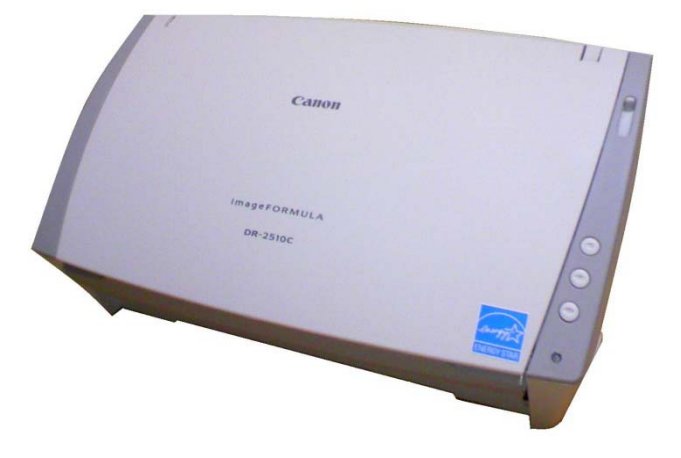

② 「スキャン済み用紙受けトレイ」を下の図のように、広げてください。

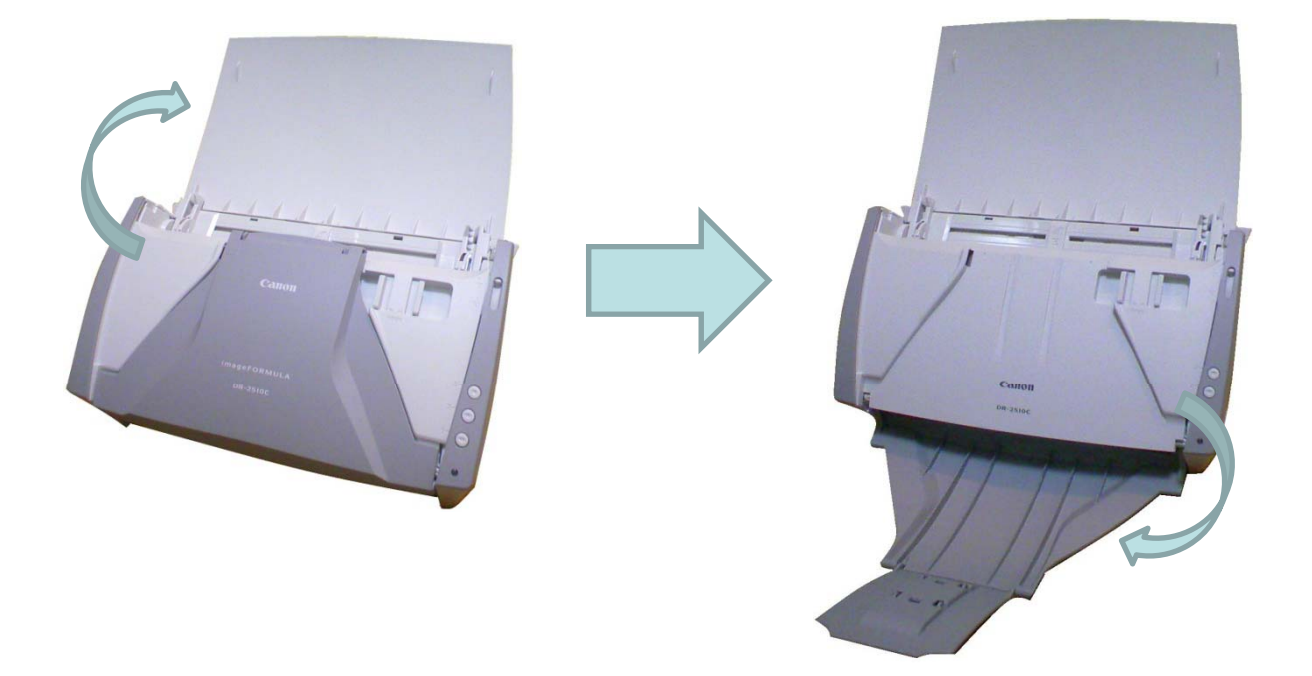

- ③ 「ACアダプタ(電源コード)」を接続し、コンセントにつなげてください。
- ④ また、「USBコード」を差込み、パソコンと接続してください。

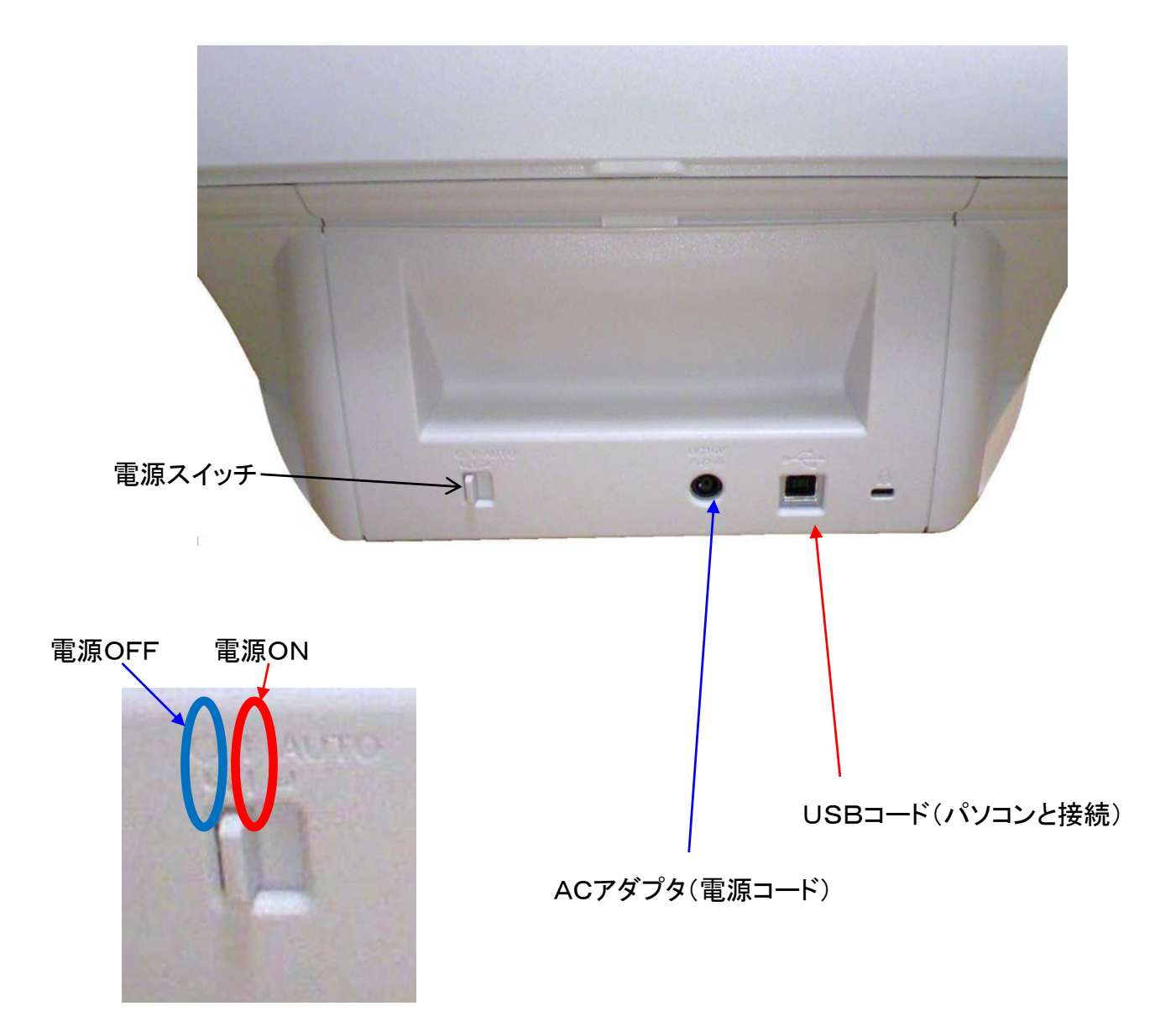

⑤ 接続後に、スキャナーの電源スイッチを「中央」にセットすると電源が入り、 パソコンがスキャナーを認識します。